## **Packages - Bug #3144**

# **extra/opencv-cuda 4.5.4-7 depends on nonfree CUDA libraries (which isn't shipped by Parabola)**

2021-12-12 09:59 PM - GNUtoo

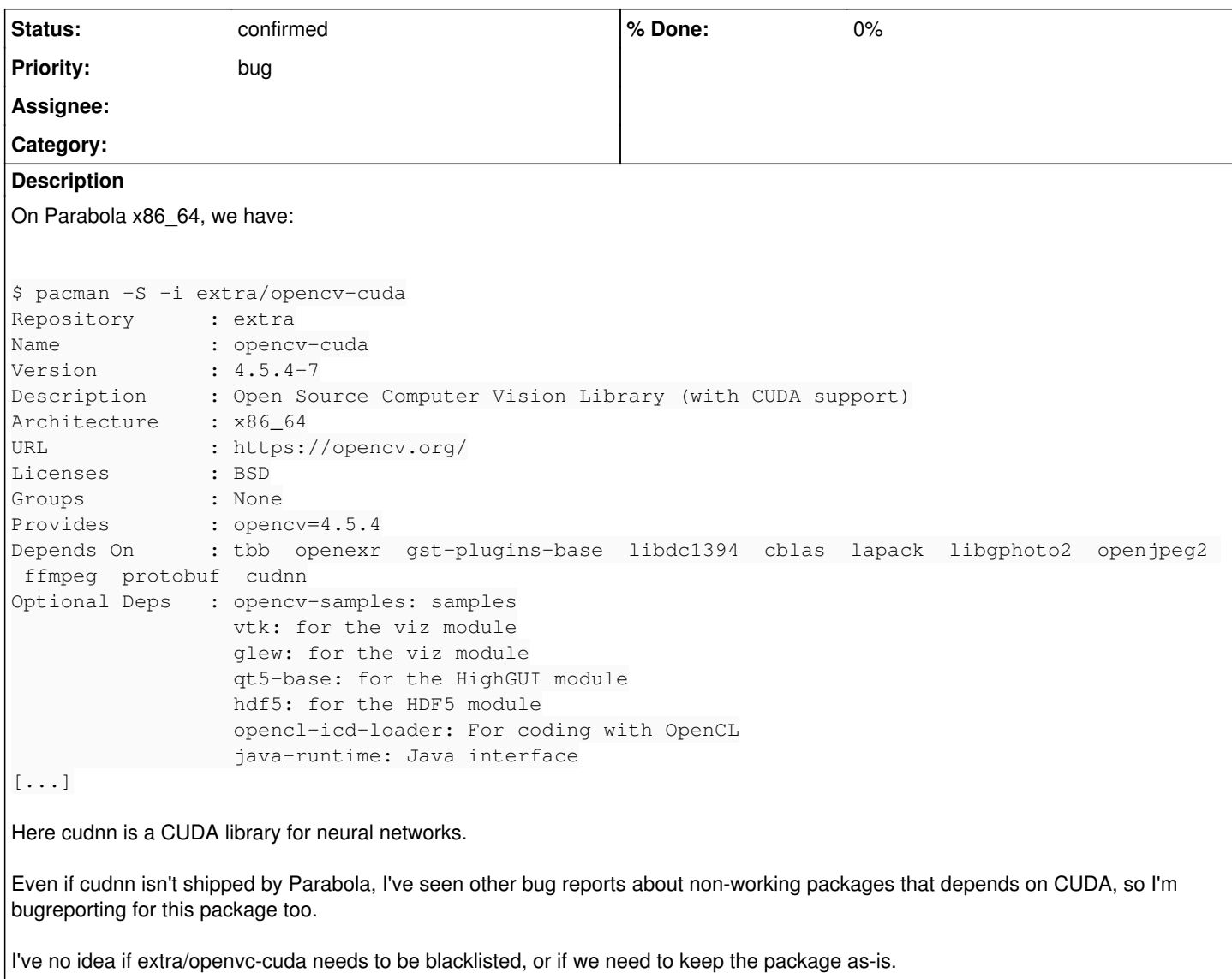

#### **History**

#### **#1 - 2021-12-12 11:51 PM - bill-auger**

the "Required by" set is more significant - any dependents of a blacklisted package may also need to be blacklisted - 'digikam' and 'openshot' are two popular programs affected by this - expanding the dependency chain:

```
$ dependents() { for pkg in $(pacman -Sii $1 | grep Required | cut -d ':' -f 2) ; do [[ "$pkg" != None ]] && e
cho $pkg && foo $pkg ; done | sort -u ; }
$ dependents opencv-cuda
auto-multiple-choice
darktable
digikam
flowblade
gimp-plugin-gmic
gmic
gst-plugin-opencv
krita-plugin-gmic
libopenshot
nomacs
opencv-samples
openshot
opentoonz
performous
python-opencv
```
python-pytorch ukui-biometric-auth ukui-control-center ukui-greeter ukui-panel ukui-screensaver ukui-session-manager yafaray

### **#2 - 2022-05-16 03:31 PM - Zuss**

Double checked the list and there's no packages that require opencv-cuda. This was probably fixed by blacklisting the package, done by **[GNUtoo](https://labs.parabola.nu/users/85)** Relevant commit:<https://git.parabola.nu/blacklist.git/commit/?id=ec896eec5b9014257fd524149800f21b3cc8ac55>